## Attachments

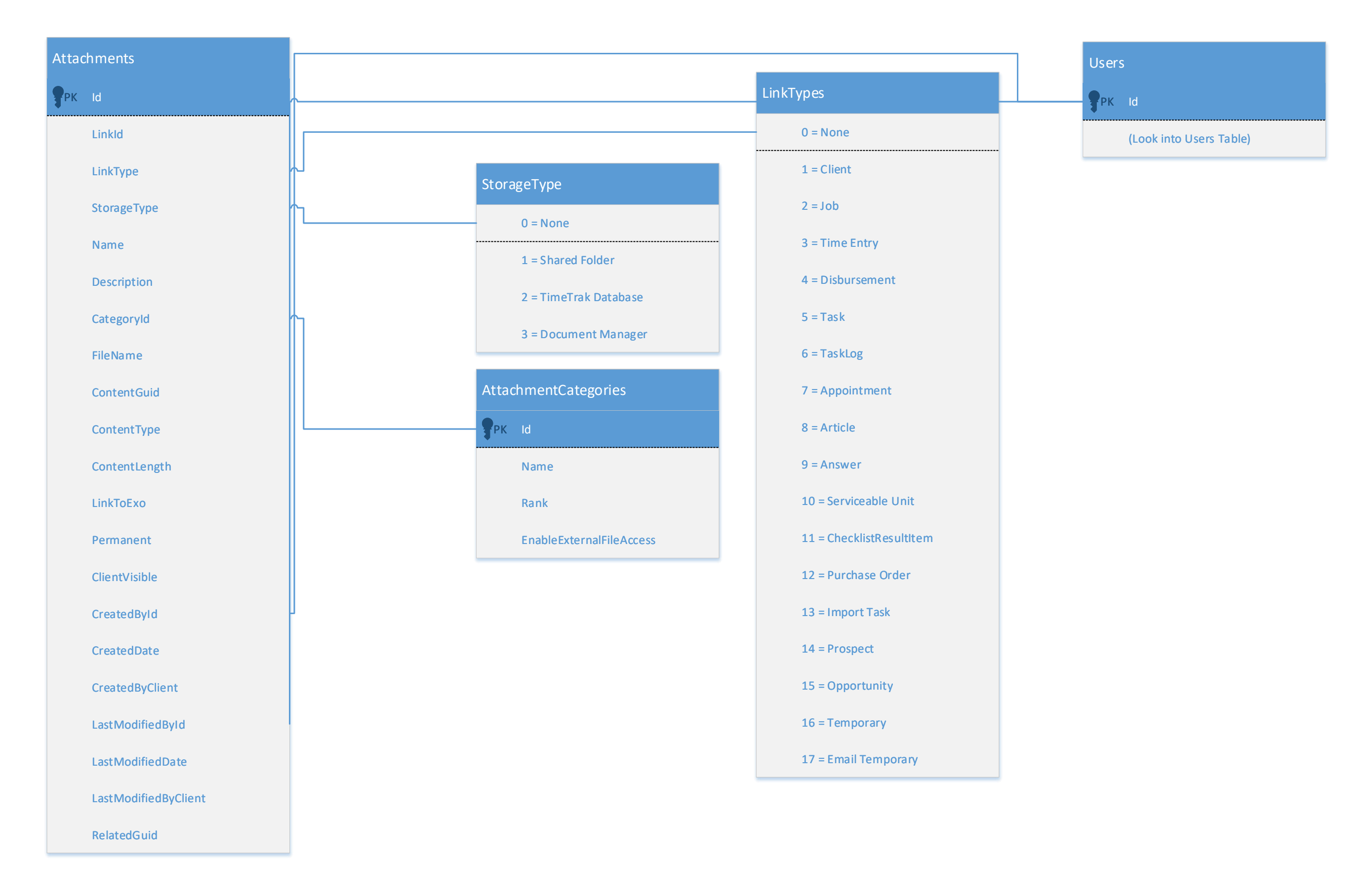